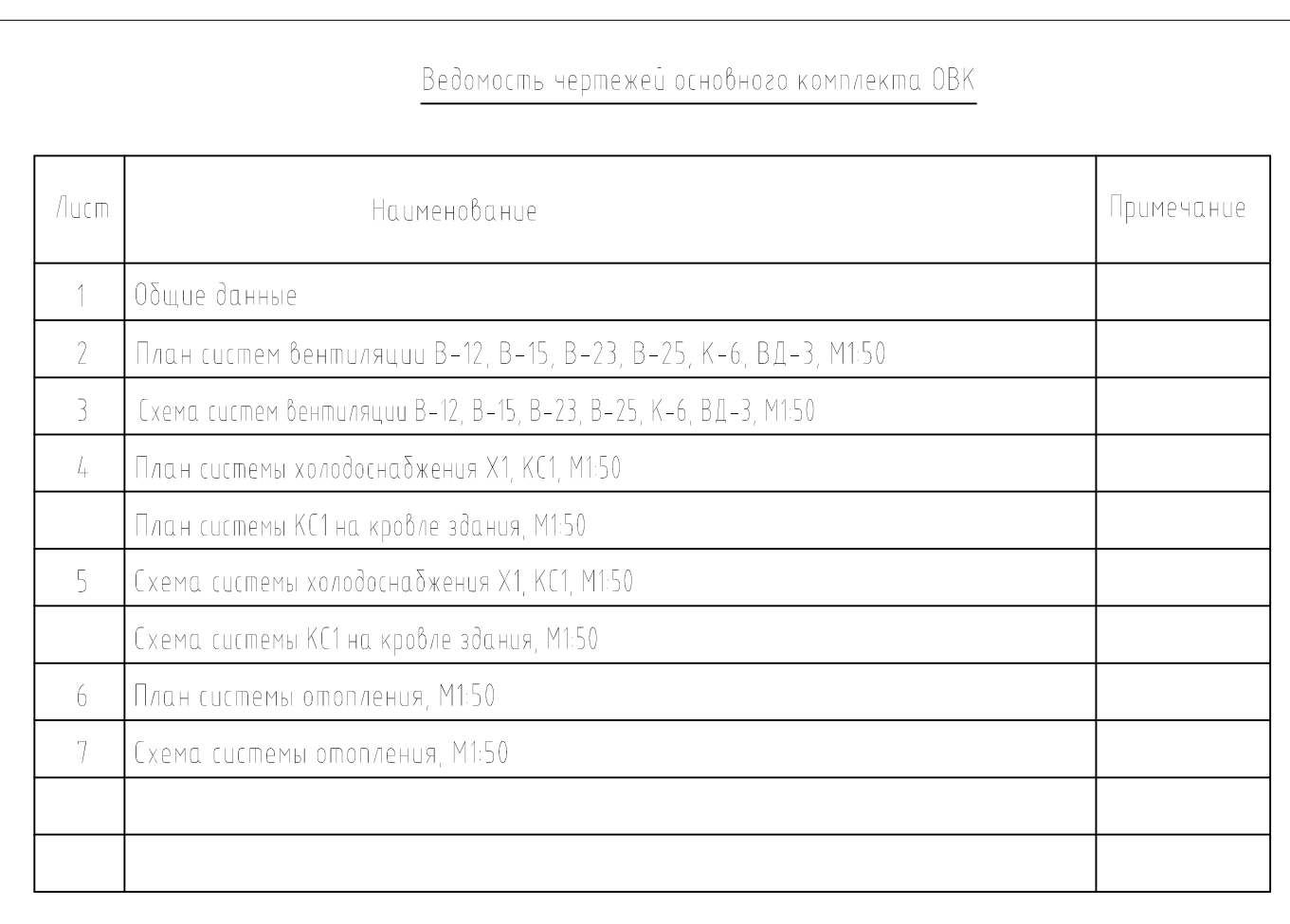

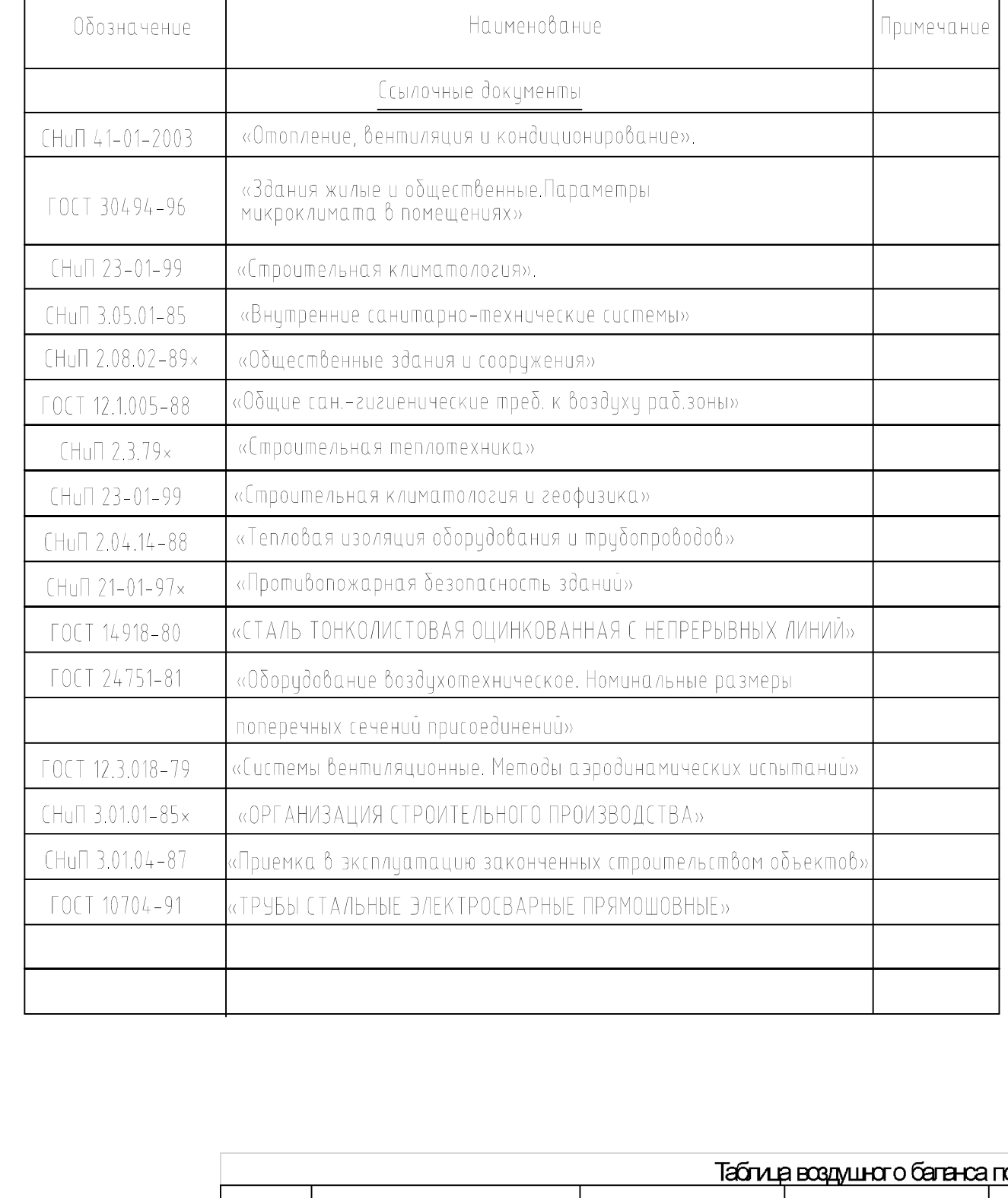

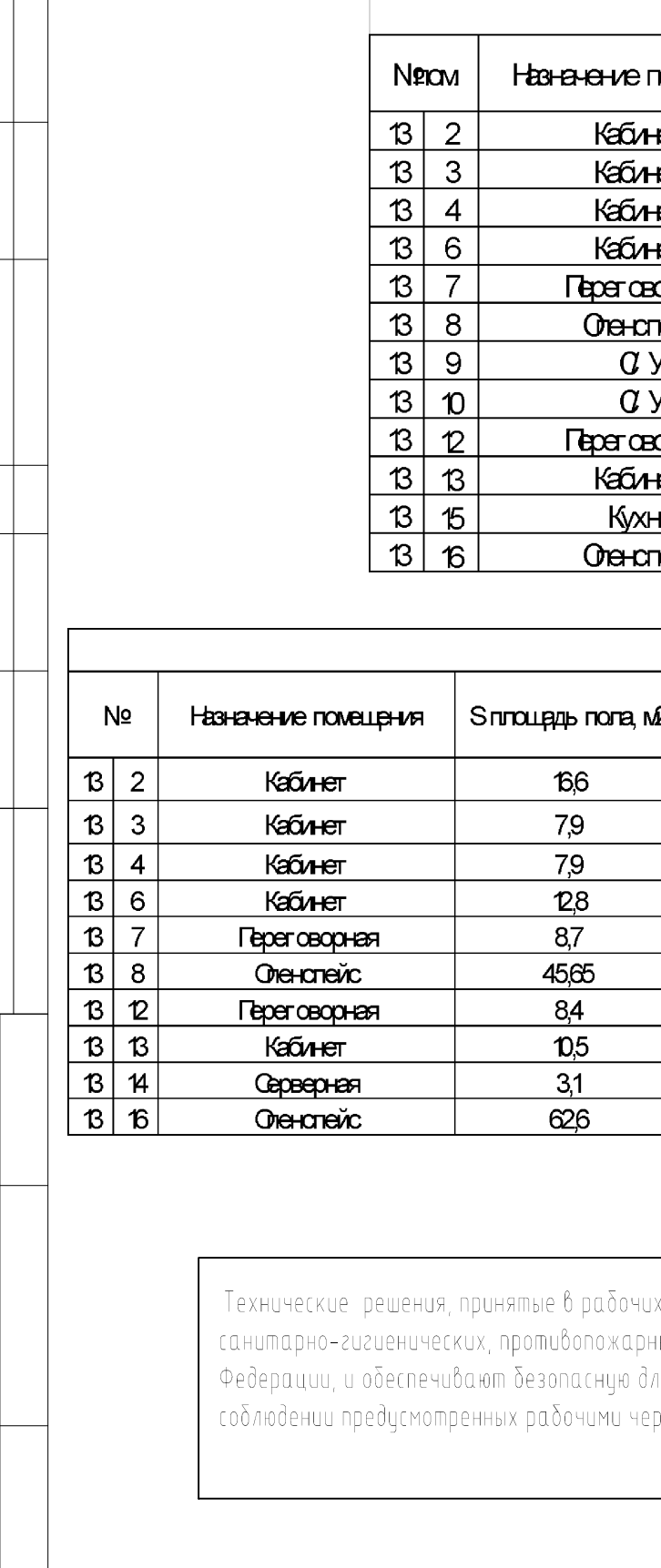

## Ведомость ссылочных и прилагаемых документов

Проект вентиляции и кондиционирования ООО ИКБ "Совкомбанк" выполнен на основании технического задания и архитектурно-строительных чертежей.

Рабочие чертежи разработаны в соответствии с действующими нормами, правилами и стандартами.

Расчетные параметры наружного воздуха приняты (параметры "Б"):

Теплый период года Тн = + 28,5°С, I = 54 кДж/кг

Холодный период года Тн = - 28°С, I = -27 кДж/кг

Расчетные параметры воздуха в помещениях приняты:

Холодный перцод года – Тн = +21/+-2°С

Теплый период года – Тн = +22/+-2°С

Система вентиляции:

Для оδеспечения неоδхо∂имой крαтности воз∂ухооδмена и у∂аления тепло- и влагоизδытков в помещениях проектом предусмотрены системы приточной и вытяжной вентиляции с механическим побуждением движения воздуха. Все воздуховоды систем вентиляции прокладываются в запотолочном пространстве. Приток и удаление воздуха из помещений офисной части здания осуществляется при помощи приточно–вытяжных решеток Konika производителя Systemair. Регулирование потоков воздуха в приточных и вытяжных решетках осуществляется при помощи дроссель-клапанов(ДК). Магистральные ответвления так же отсекаются при помощи дроссель-клапанов(ДК). В помещениях С/У предусмотрена установка вытяжных диффузоров с регулируемым потоком воздуха. Подбор воздухораспределителей производился так, чтобы скорость и температура приточного воздуха в рабочей зоне находилась в рекомендуемых пределах. Приточные воздуховоды системы вентиляции изолировать материалом "Energoflex® Black Star Duct" b=5мм. Воздуховоды приточно-вытяжных систем выполняются из тонколистовой оцинкованной стали по ГОСТ 14918-80 Толщина и размеры по ГОСТ 24751-81.

## Требования к монтажу системы:

Воздуховоды и детали вентиляционных систем должны быть изготовлены в соответствии с рабочей документацией и утверждены в установленном порядке техническими условиями. Регулирующие приспособления (воздушные заслонки, регуляторы расхода воздуха и др.) должны легко закрываться и открываться, а так же фиксироваться в заданном положении. Оборудование и воздуховоды, прокладываемые в подшивных потолках, и скрываемые строительными конструкциями, должны быть проверены на герметичность в соответствии с ГОСТ 12.3.018, сданы по акту на освидетельствование скрытых работ в соответствии со СНиП 3.01.01.-85 и изолированы до монтажа подвесного потолка. После окончания монтажа систем вентиляции монтажные и строительные организации должны выполнить регулировку систем, оформить паспорта на каждую систему и провести комплекс опробования систем в соответствии со СНиП 3.05.01-85 nn.4.17-420. Порядок проведения комплексного опробования систем и устранения выявленных дефектов должен соответствовать СНиП N-01.04-87. Привязки и отметки воздуховодов уточнить при производстве монтажных замеров по натуре с учетом строительных конструкций и инженерных коммуникаций. Система холодоснабжения и обогрева:

Для удаления избытков теплоты и обеспечения оптимальных параметров внутренней среды в теплый период года проектом предусматривается система холодосна бжения типа чиллер-фанкойл с параметрами вода (tn7C-to12C). Холодосна δжение осуществляется за счет фанкойлов кассетного типа марки GeneralClimate, блоки встроены в запотолочное пространство, управление осуществляется за счет инфракрасных пультов управления. Системы холодоснабжения регулируются магистральными балансировочными трехходовыми клапанами. Для слива воды из системы холодоснабжения предусмотрена установка сливных кранов Ф15 на каждом фанкойле. В верхних точках магистральных сетей установлены автоматические воздухоотводчики **Irap** Магистрали системы изолировать прубчатым Energoflex®Super Protect b–9мм. Труба применяемая в системе холодоснабжения – VALTEC PPR PN 20. Дренажные стоки выводятся в ближайший канализационную сеть(К1) посредством дренажной сети с применением накопительных помп Sauermann SI 82 Вывод в канал, сеть выполнить через гидрозатвор(сифон запахозапирающий).

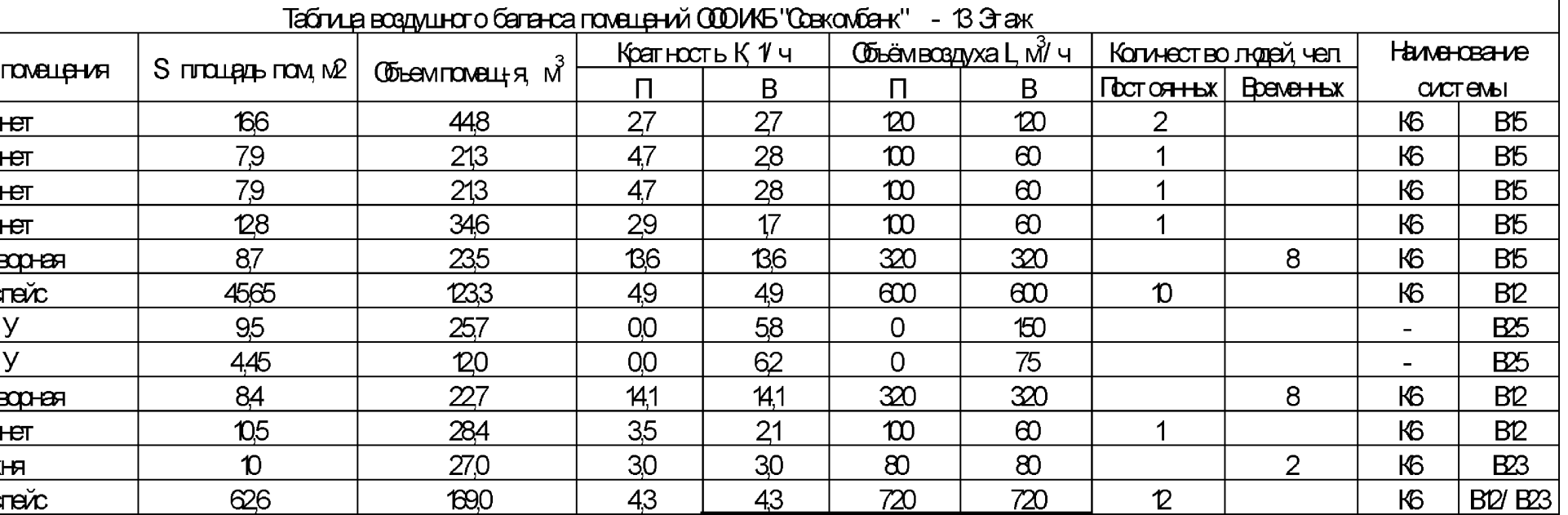

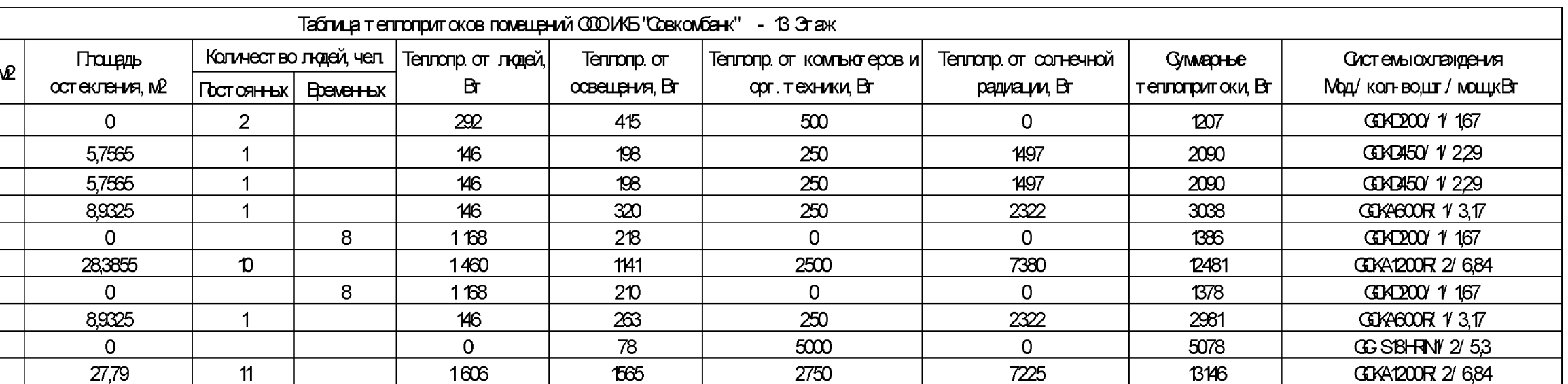

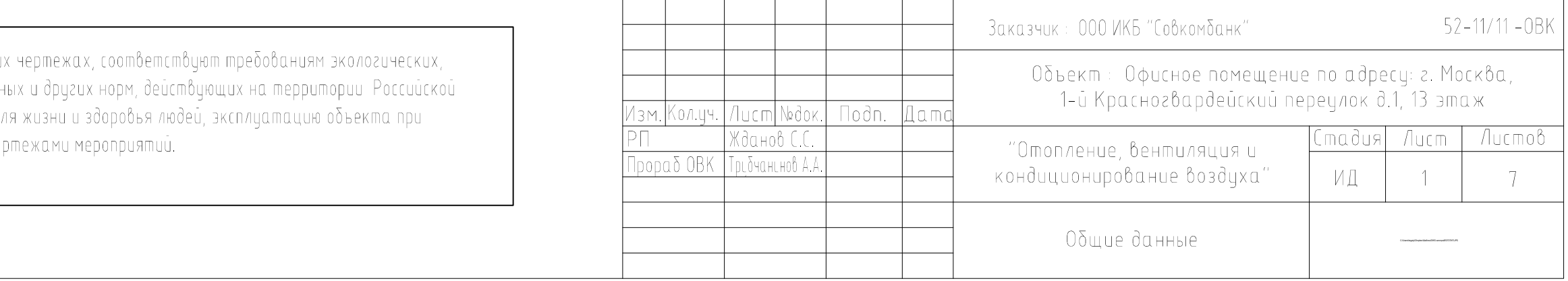